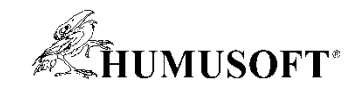

#### **12.11.2020 Online**

# **Predstavenie licencie Campus-Wide Suite**

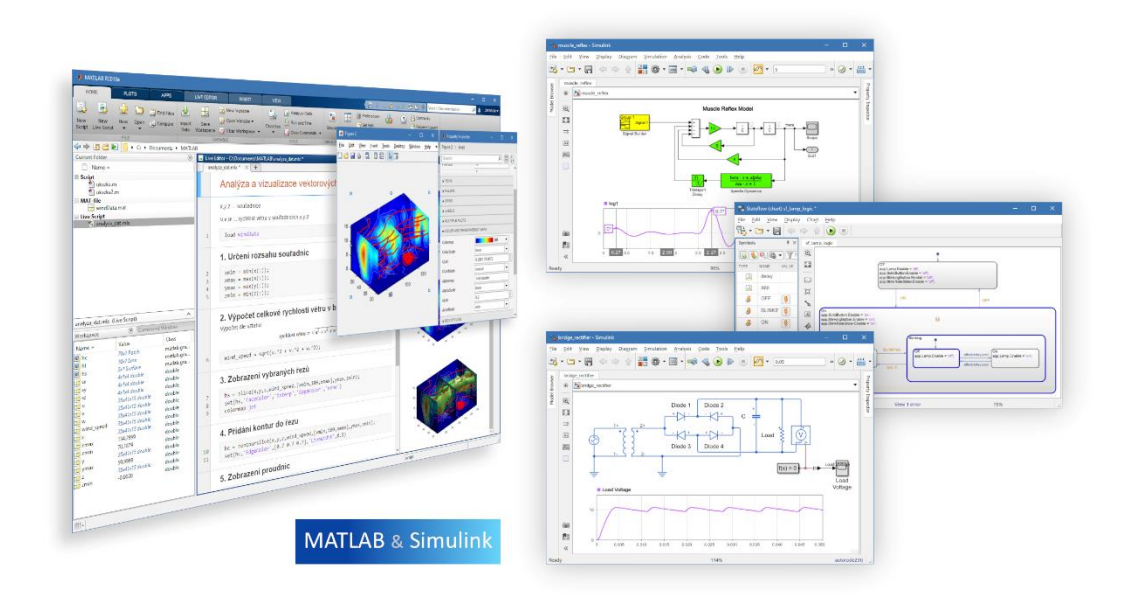

**Martin Foltin foltin@humusoft.sk**

**Michal Blaho blaho@humusoft.sk**

*[www.humusoft.cz](http://www.humusoft.cz/) info@humusoft.cz*

*[www.mathworks.com](http://www.mathworks.com/)*

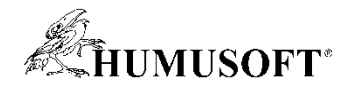

## **HUMUSOFT s.r.o.**

- **Založené v roku 1990, sídlo v Prahe, pobočka v Bratislave**
- **MATLAB, Simulink, Stateflow**
	- **Inžinierske výpočty, simulácia dynamických systémov**
	- **The MathWorks, Inc.**
- **dSPACE - vývojové systémy**
	- **dSPACE GmbH.**
- **COMSOL Multiphysics**
	- **Multifyzikálna analýza (metóda FEM)**
	- **Comsol AB**
- **Vývoj vlastného softvéru a hardvéru**
	- **Simulink 3D Animation, Simulink Desktop Real Time**
	- **Meracie karty, modely pre výučbu**
- **Výkonné pracovné stanice HeavyHorse**

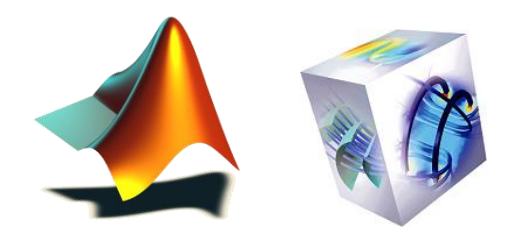

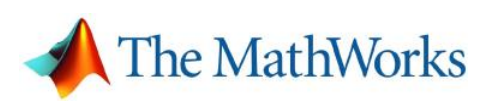

**dSPACE I** COMSOL

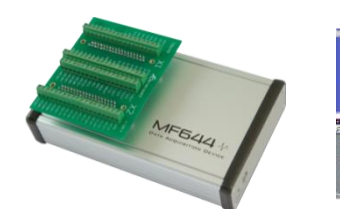

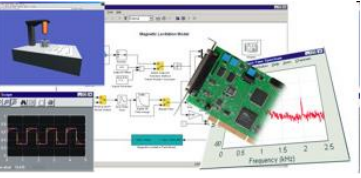

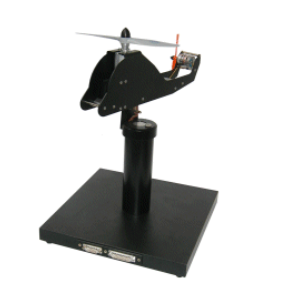

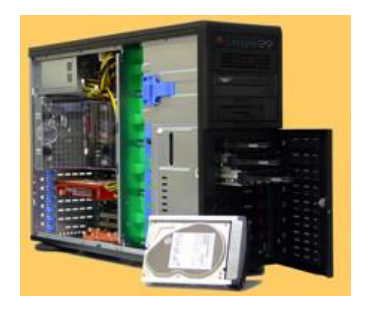

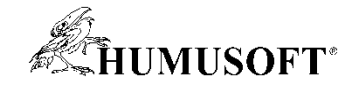

#### **MathWorks**

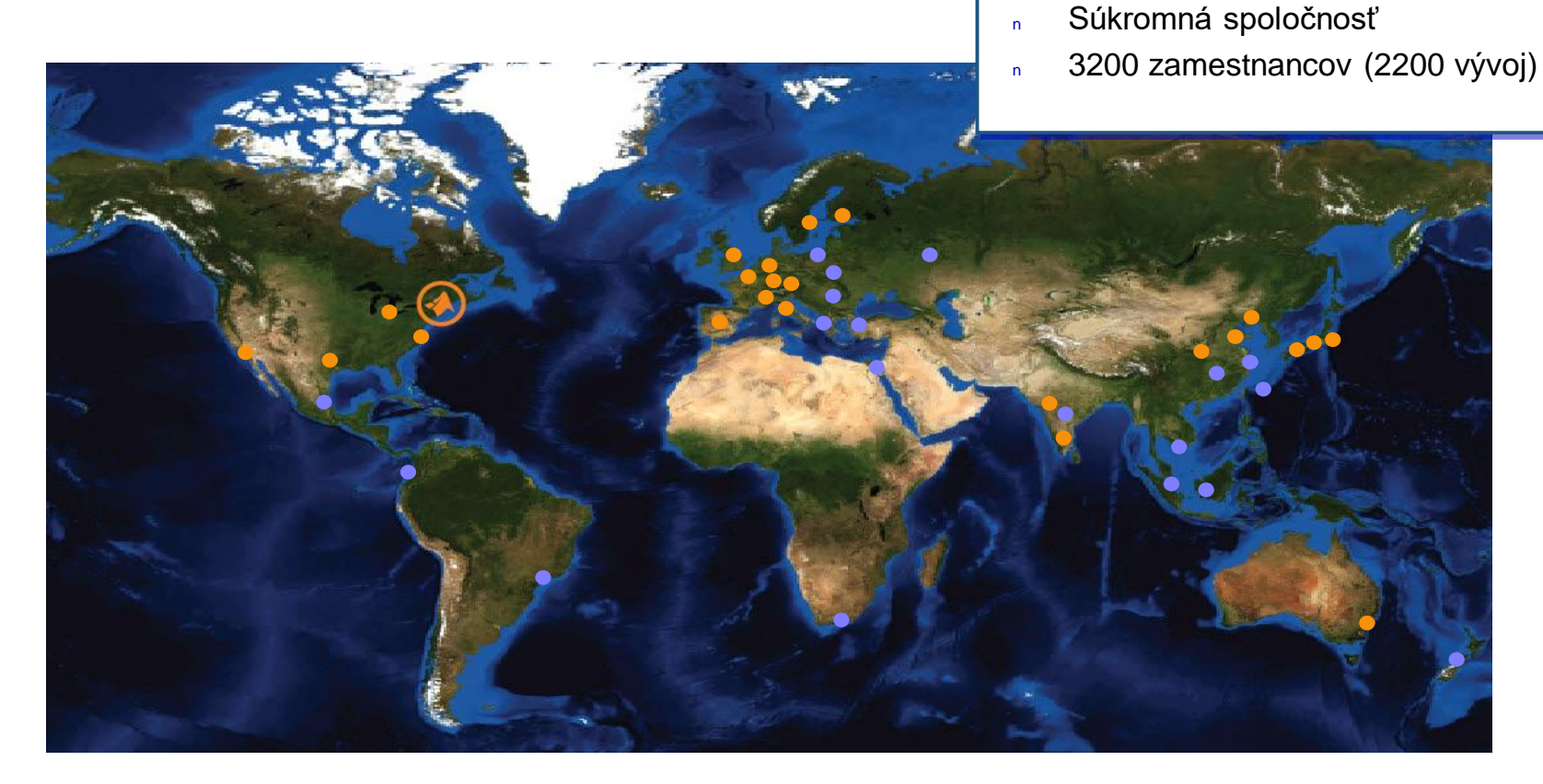

*Topografie Země v cylindrické projekci, vytvořeno s použitím programu MATLAB a Mapping Toolboxu.*

● **Sídlo:** Natick, Massachusetts U.S.

#### ● **Kancelárie v USA:**  California; Michigan; Texas; Washington, D.C.

#### ● **Európa:**

Francúzsko, Nemecko, Taliansko, Holandsko, Španielsko, Švédsko, Švajčiarsko, Veľká Británia

● **Ázia / Pacifik:** Austrália, Čína, India, Japonsko, Kórea ● Distribútori v 20 krajinách

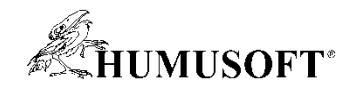

# Interakcia cez Facebook Skupina: MATLAB a Simulink

<https://www.facebook.com/groups/matlab4students/>

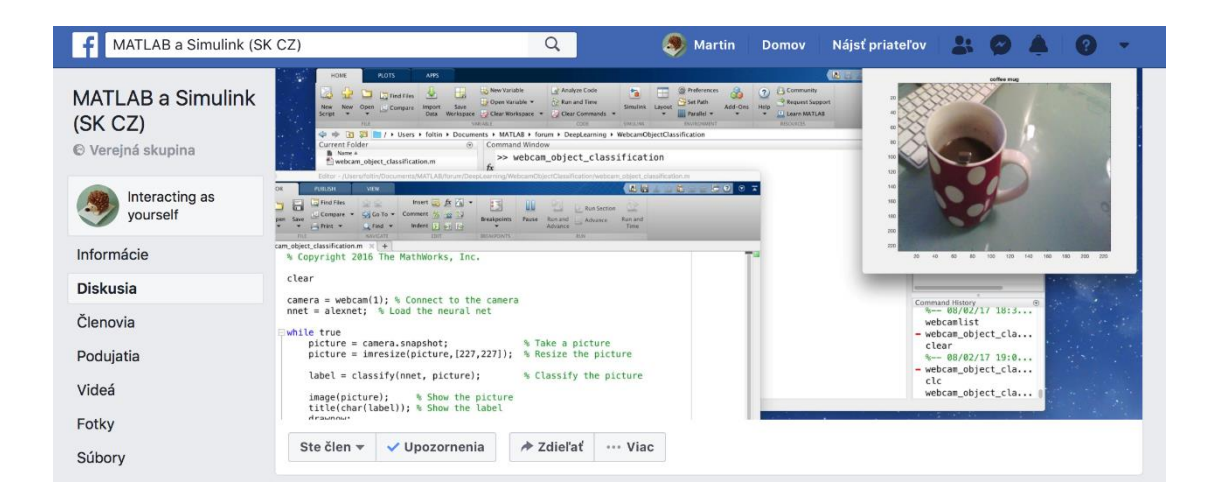

#### **like now!**

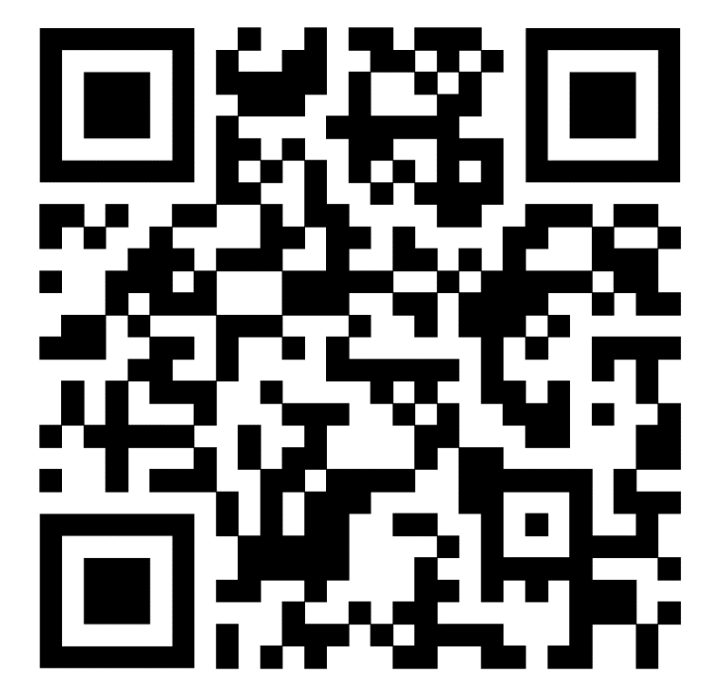

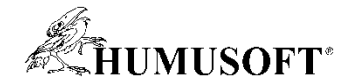

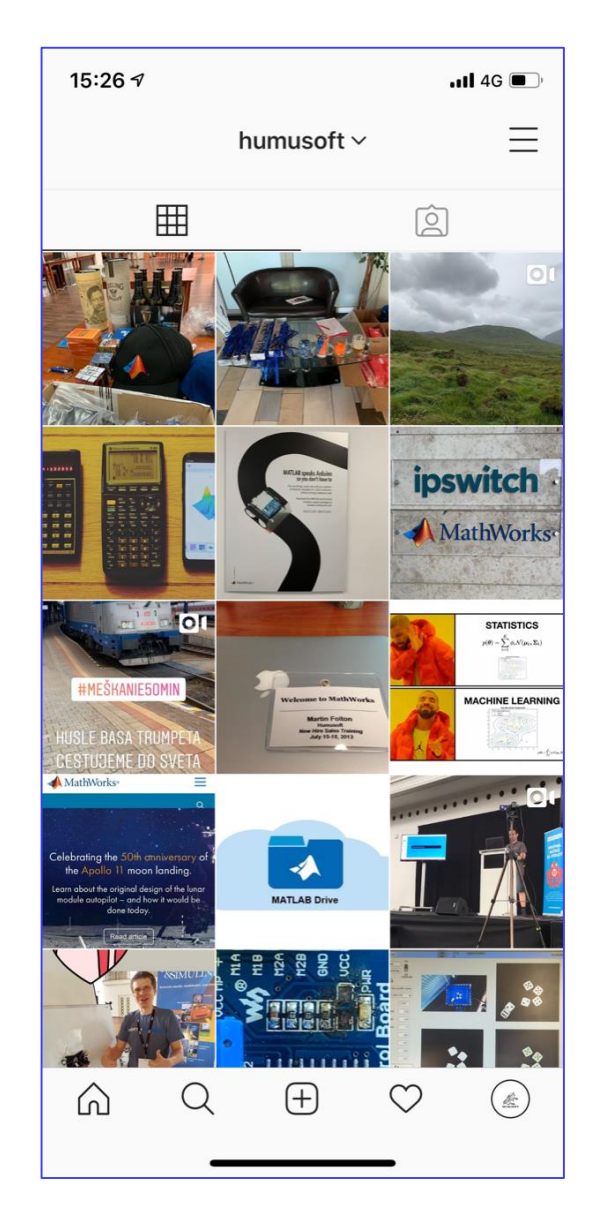

# ... máme aj instagram

https://www.instagram.com/humusoft/

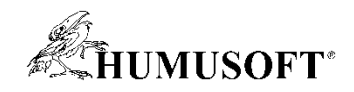

# **Čo je MATLAB a Simulink**

#### • **MATLAB**

- **Inžiniersky nástroj a interaktívne prostredie pre vedecké a technické výpočty**
- **Grafické a výpočtové nástroje**
- **Grafické aplikácie (GUI, APPS)**
- **Otvorený systém**

#### • **Simulink**

- **Nadstavba MATLABu**
- **Modelovanie, simulácia a analýza dynamických systémov**
- **Prostredie blokových schém**
- **Platforma pre Model Based Design**
- **Aplikačné knižnice**

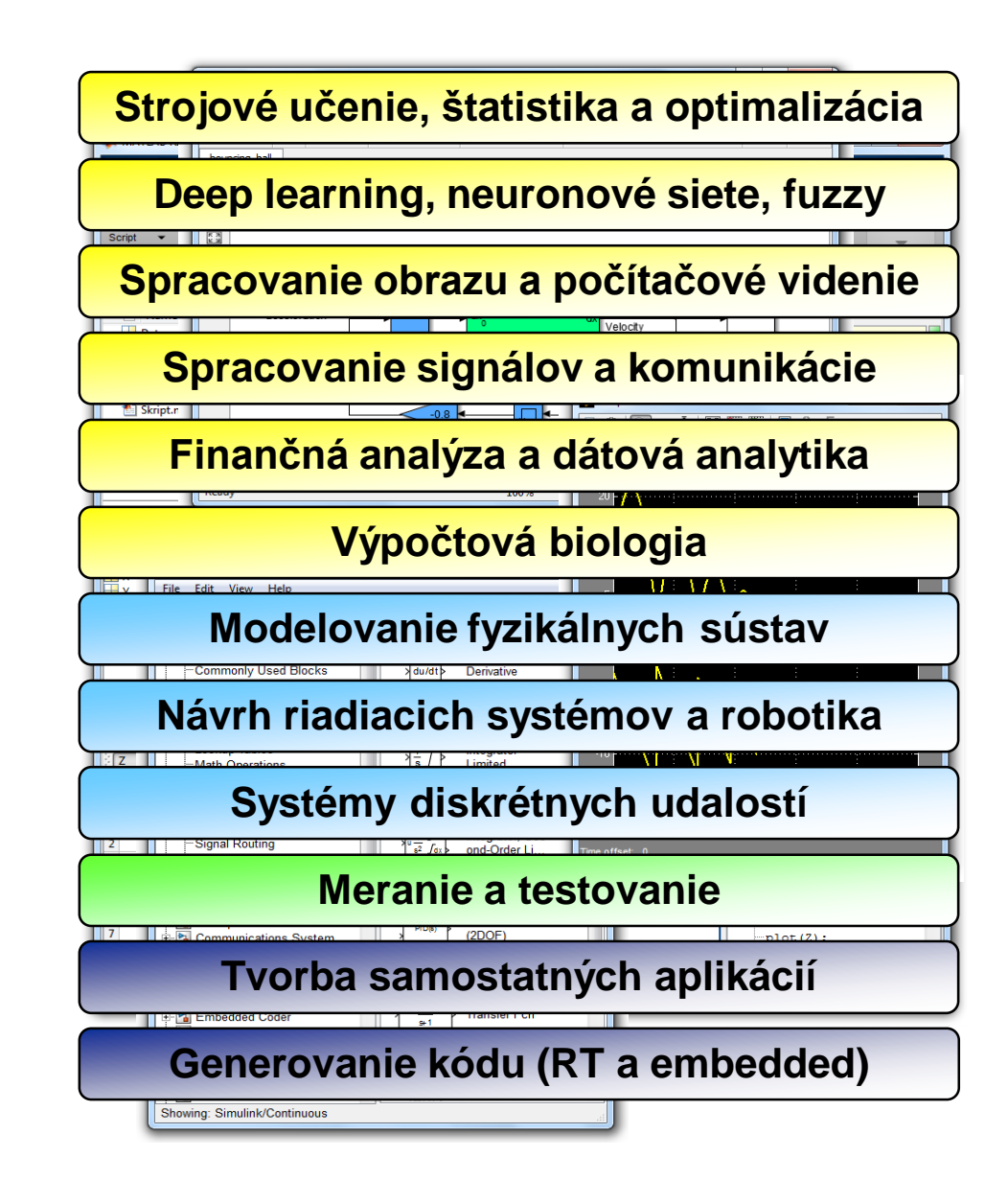

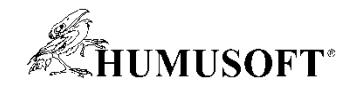

#### **MATLAB v priemysle**

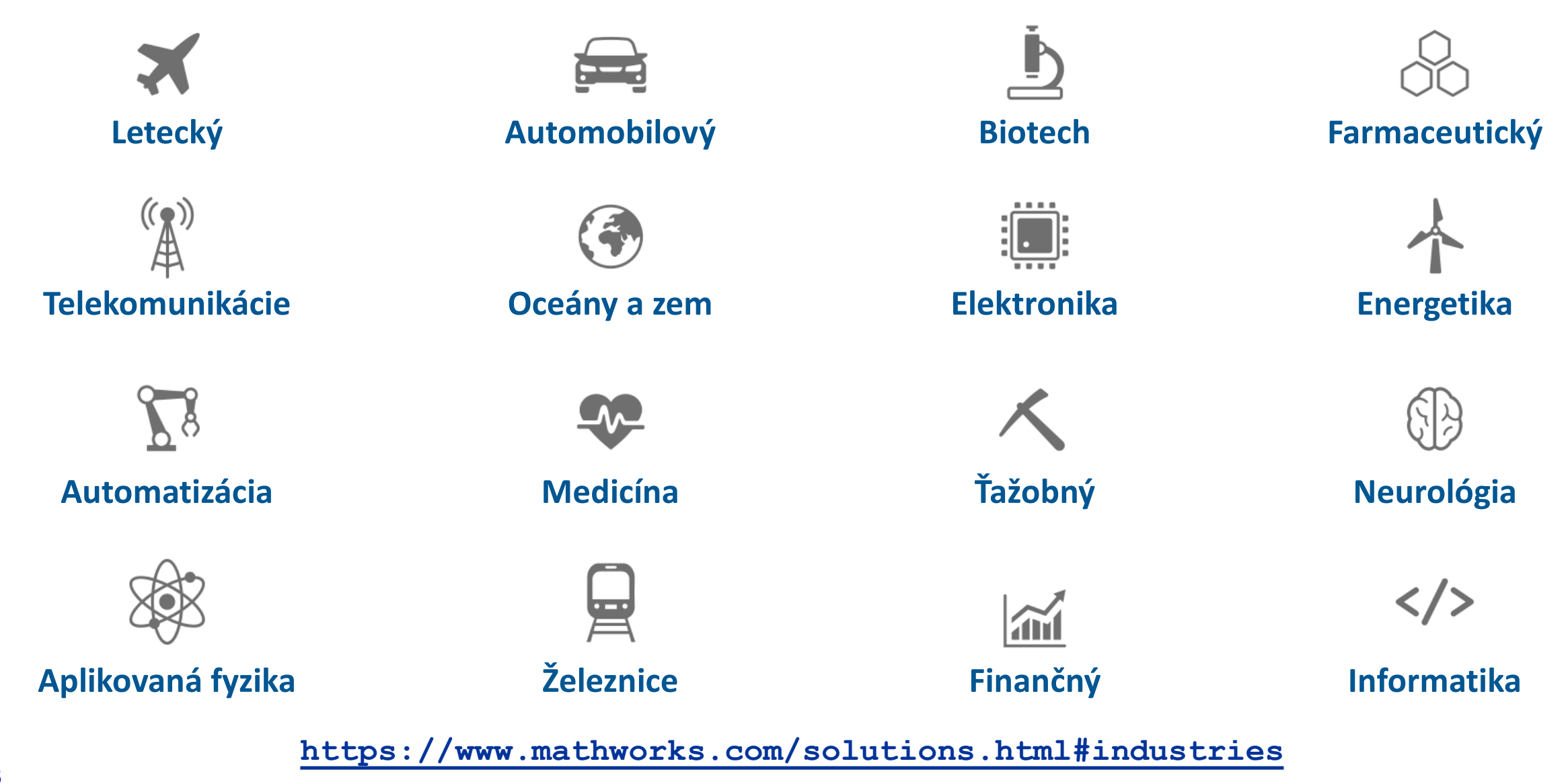

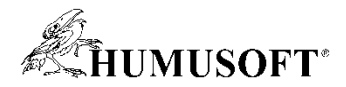

### **Technické výpočty v MATLABe**

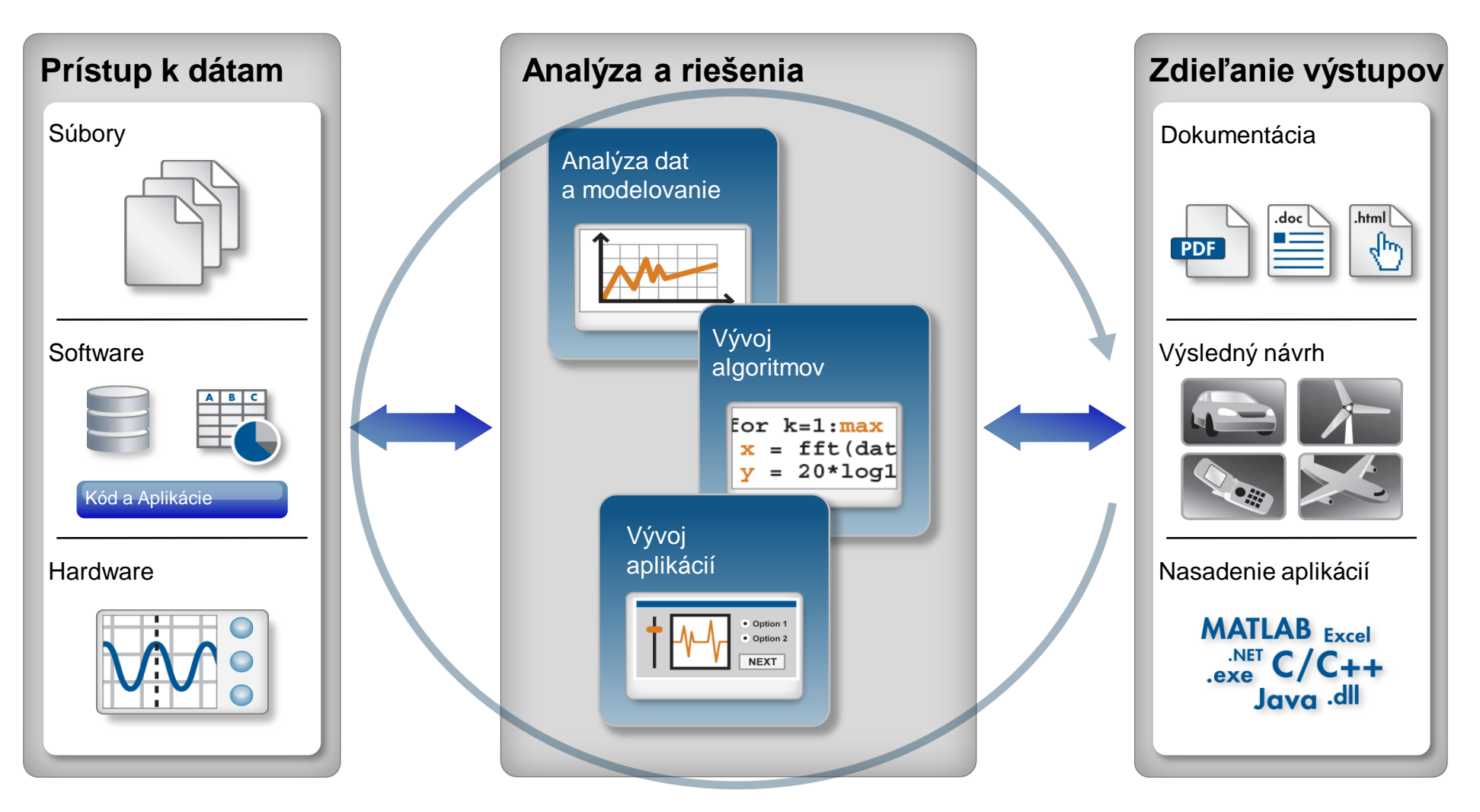

**Automatizácia**

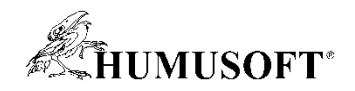

## **Príklad: Analýza spotreby paliva**

#### • **Cieľ:**

– **Študovať vzťah medzi spotrebou paliva, výkonom a typom vozidla**

#### • **Postup:**

- **Načítať dáta z Excelu**
- **Pomocou interaktívnych nástrojov preskúmať a vizualizovať dáta**
- **Vytvoriť model**
- **Zdokumentovať výsledky**

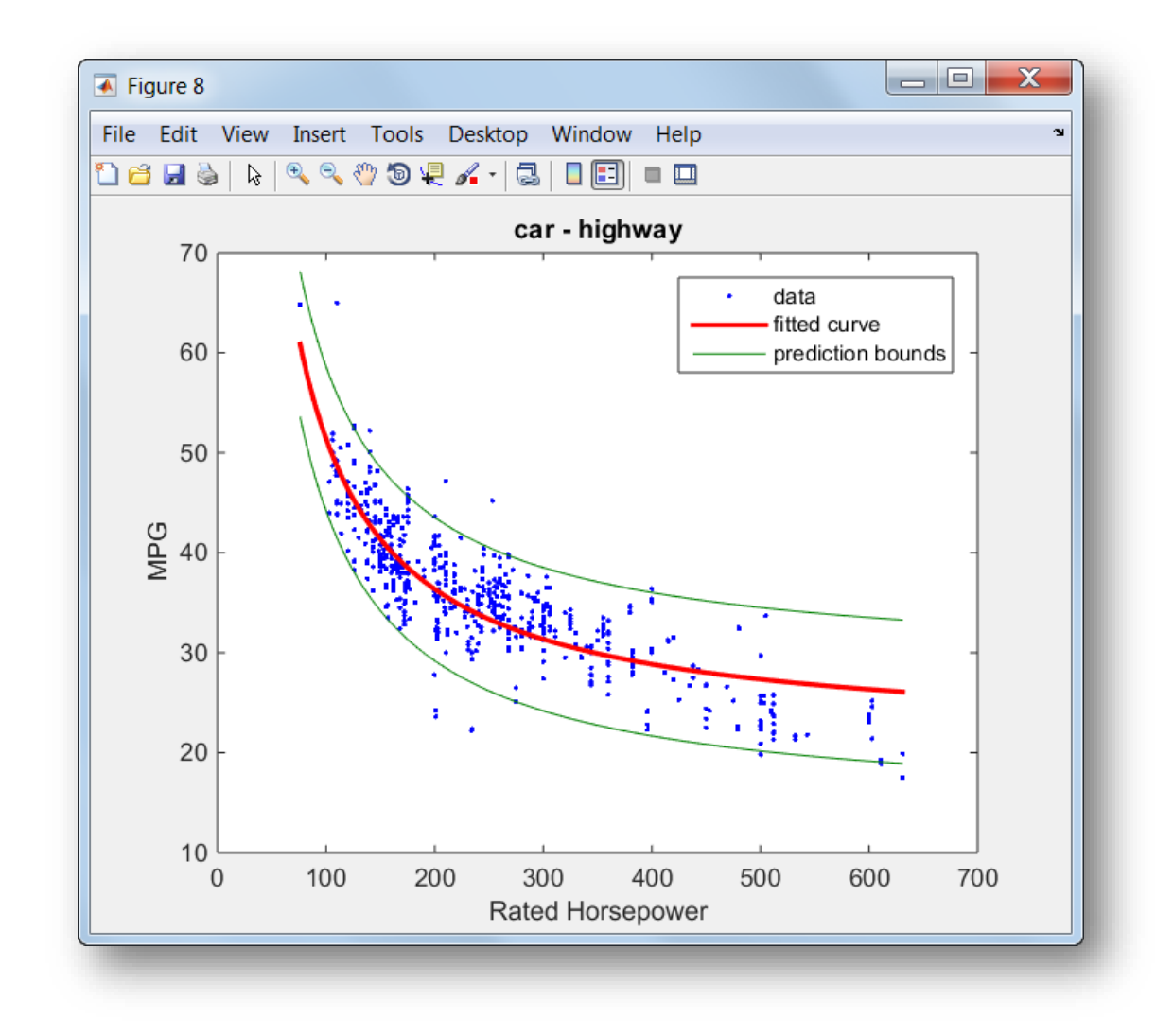

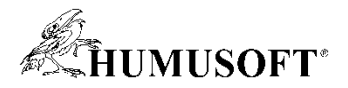

#### **Vývoj metodou Model-Based Design**

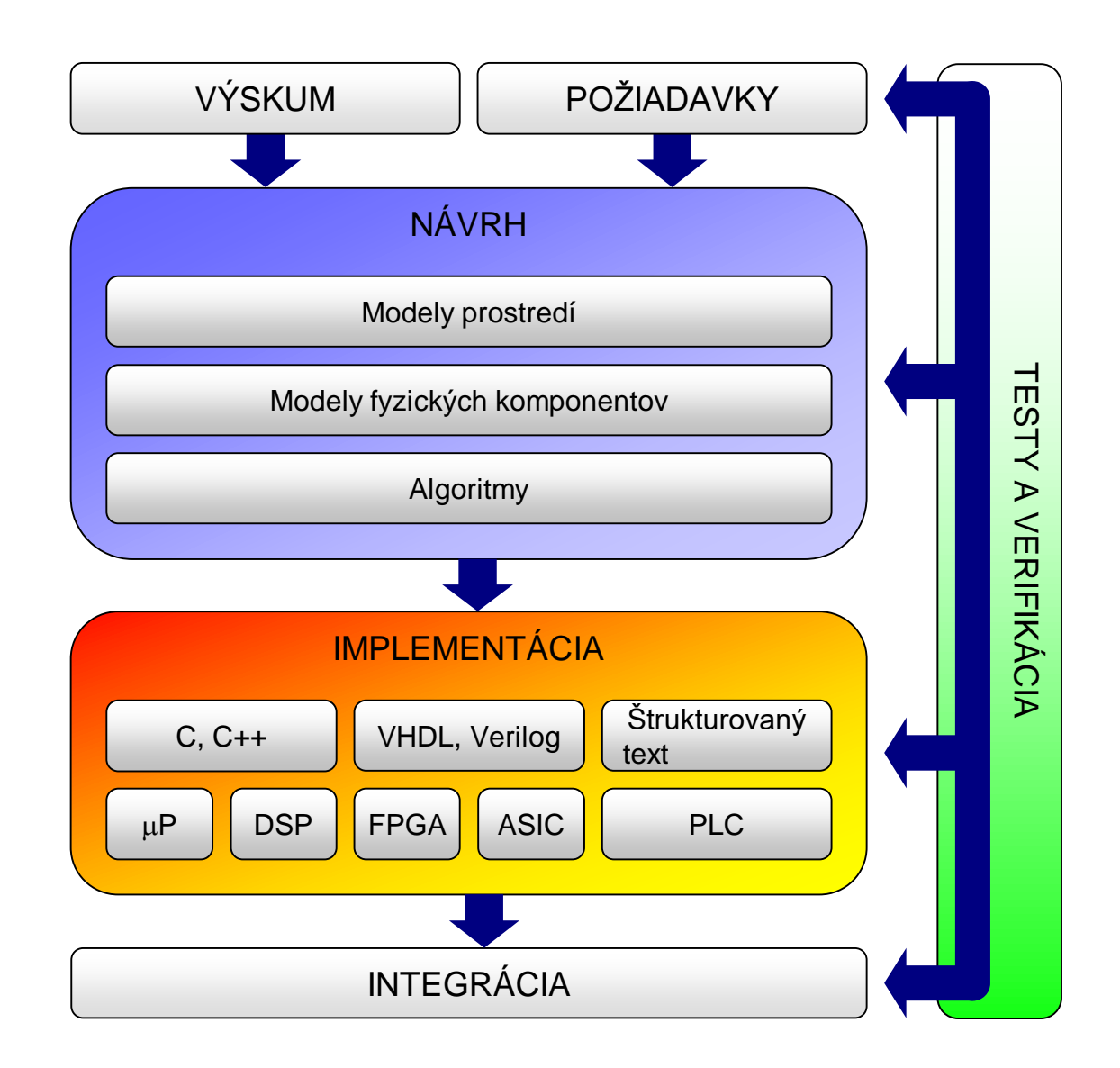

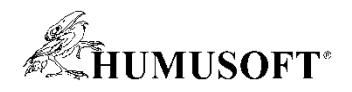

## **Matematické modelovanie sústav**

- **Simulink**
- **Opis sústav – algebraické, diferenciálne alebo diferenčné rovnice**
- **Modelovanie v grafickom prostredí**
	- **prvky pre spojité a diskrétne systémy**
	- **knižnica matematických operácií**
	- **knižnica nelineárnych prvkov**
	- **knižnica vstupov a výstupov**
- **Jednoduché prepojenie s ďalšími blokmi**
- **Toolboxy**
	- **Vlastné sady blokov**

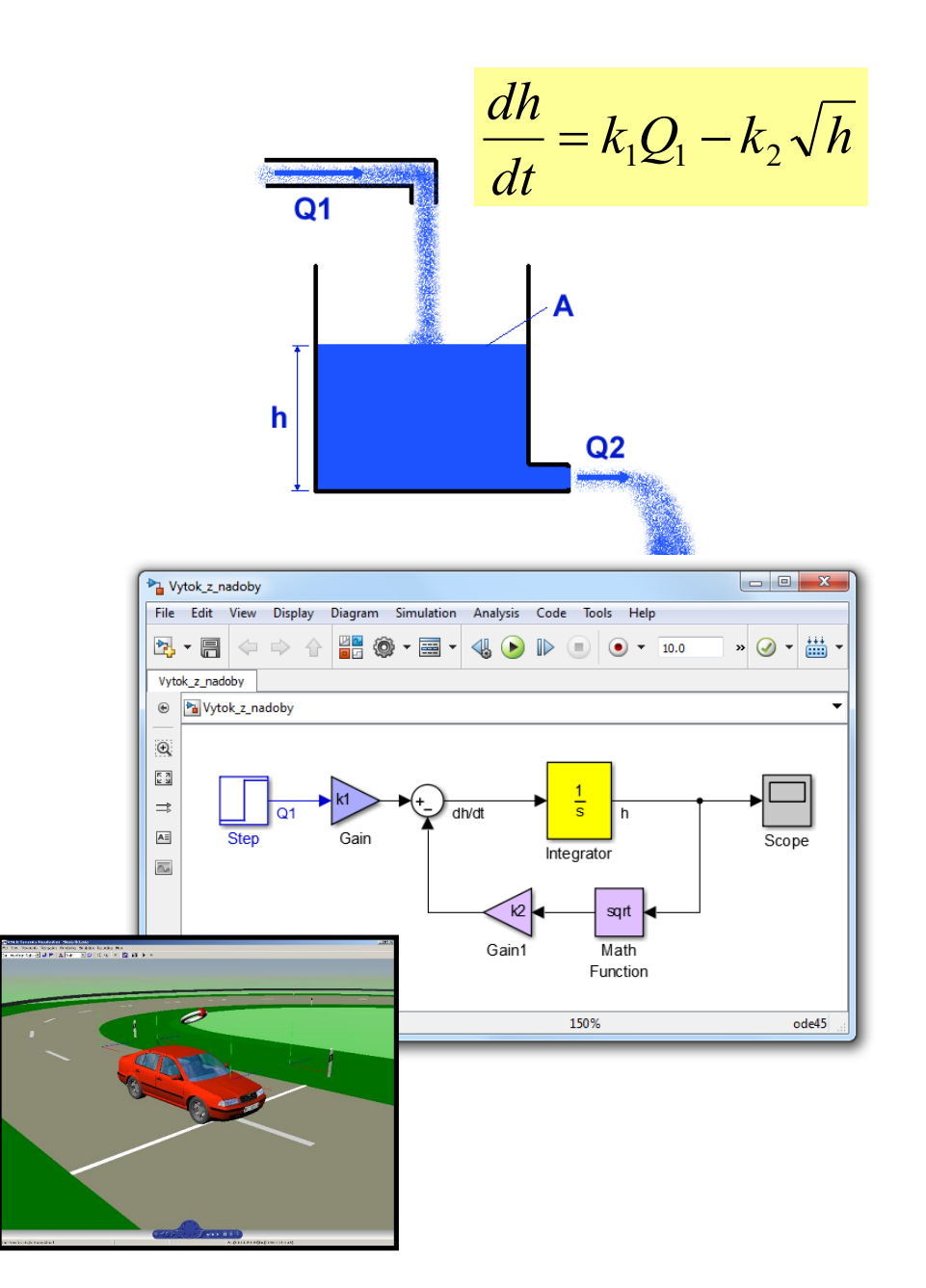

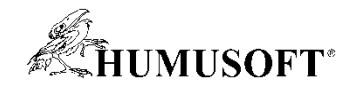

#### **Fyzikálne modelovanie**

- **Modelovanie sústav skladaním blokov**
	- **prvky reálneho sveta**
	- **modelovanie fyzickej štruktúry**
	- **nezapisujeme diferenciálne rovnice**

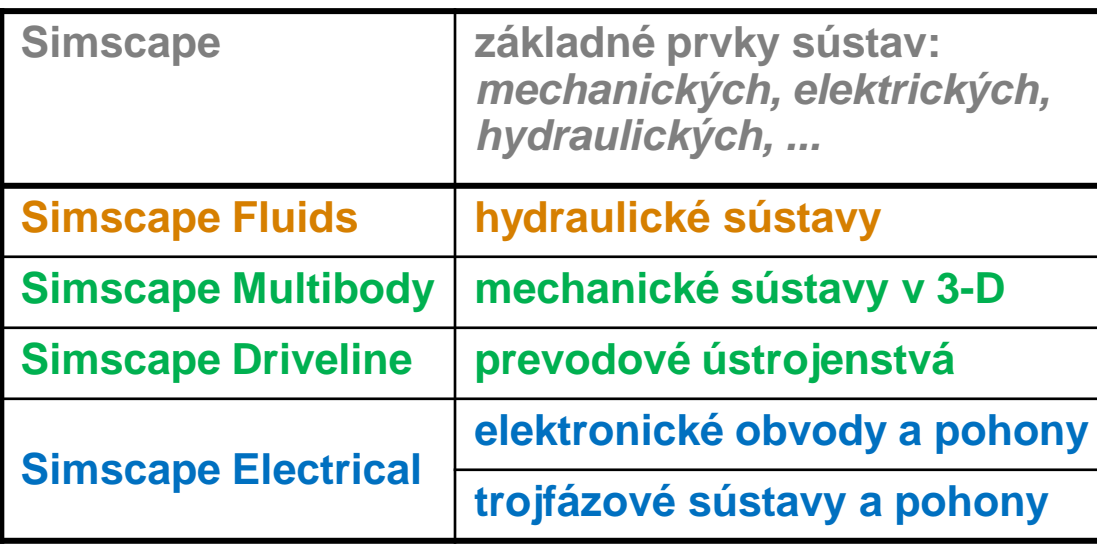

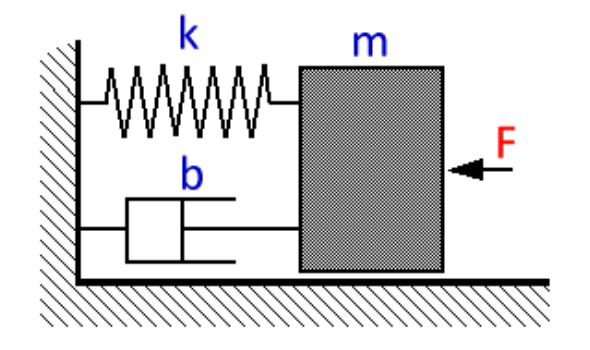

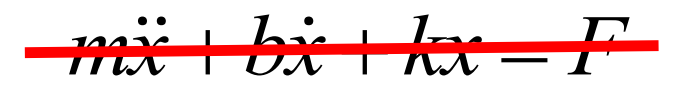

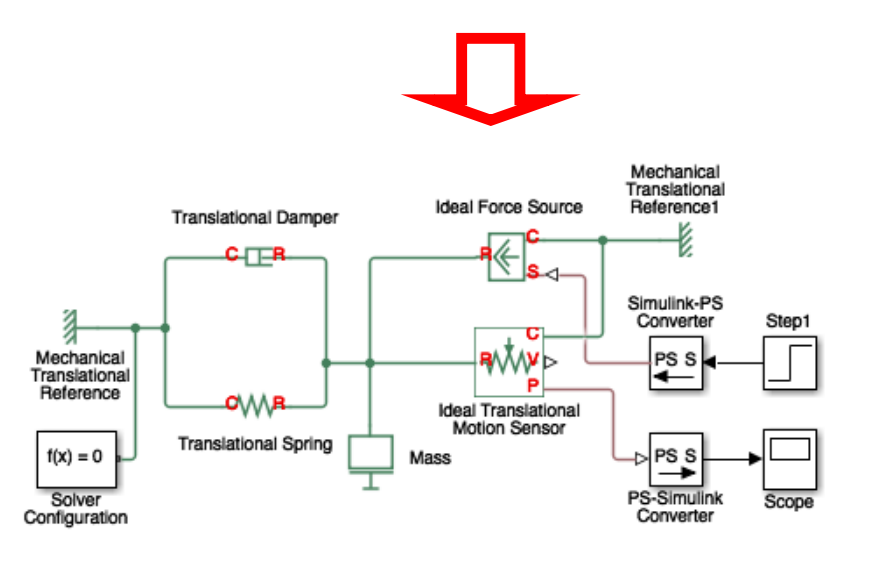

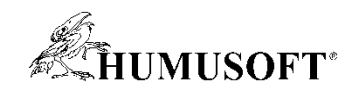

#### **Umelá inteligencia**

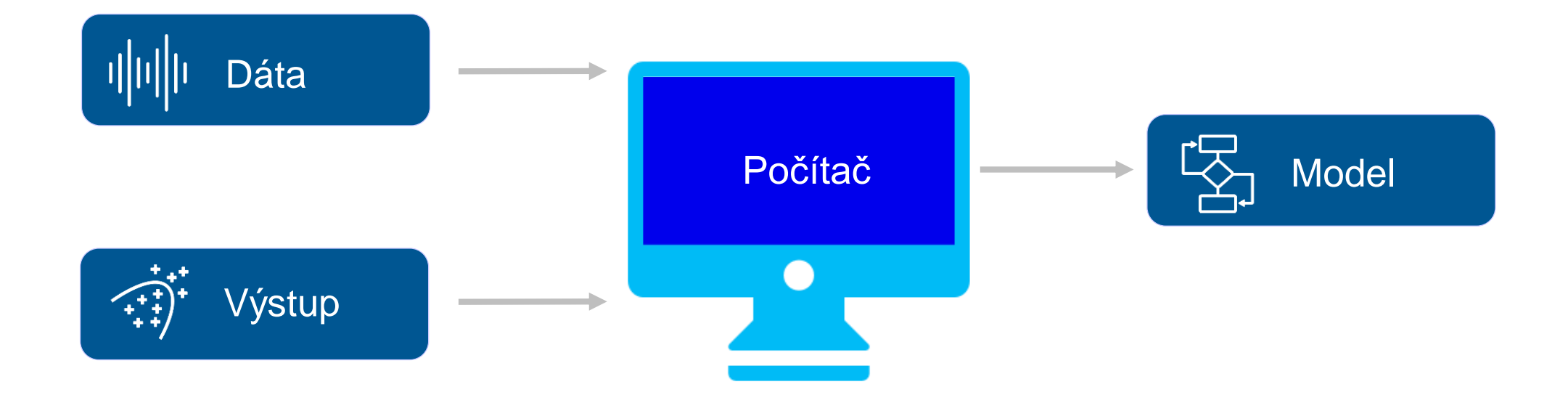

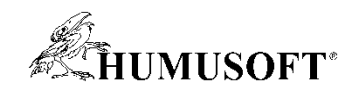

#### **Deep Learning**

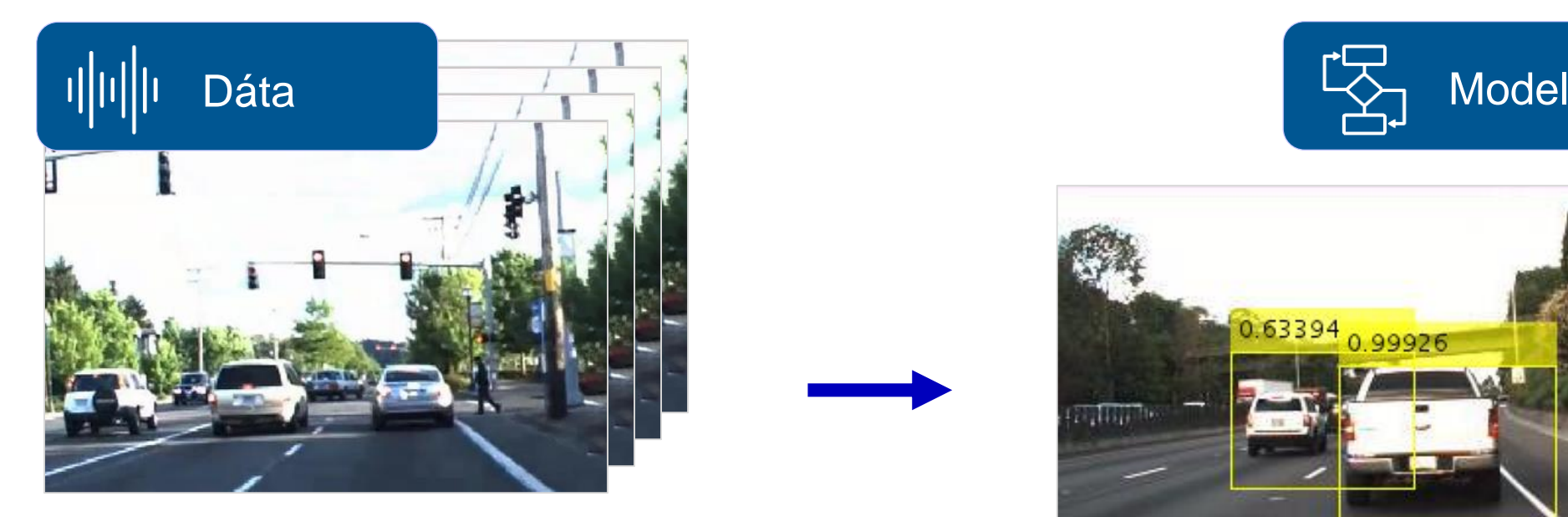

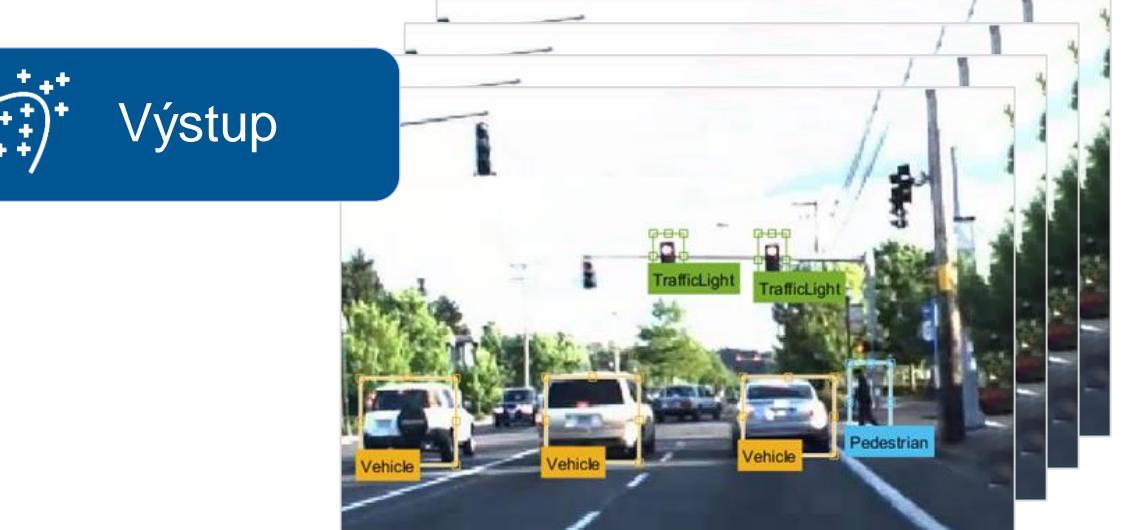

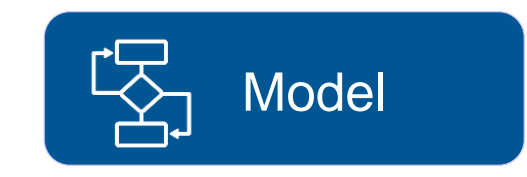

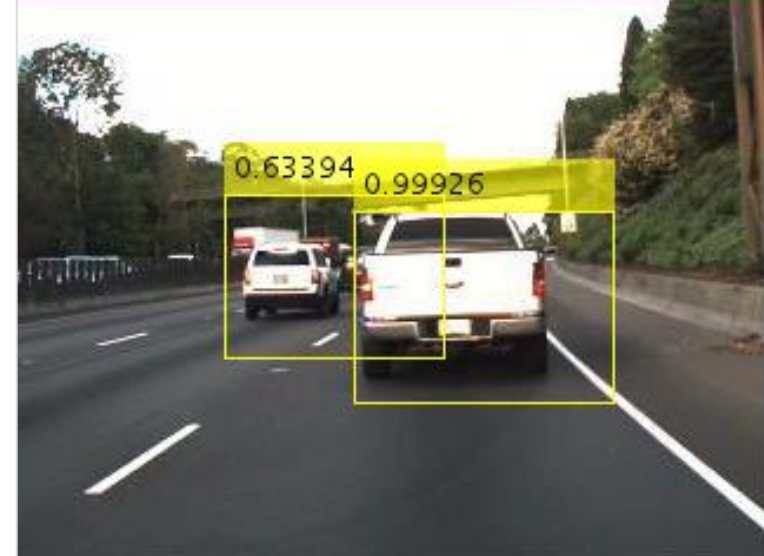

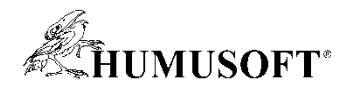

#### **Ukážka – Návrh autonómnych systémov**

Pochopenie prostredia pomocou techník počítačového videnia a deep learningu

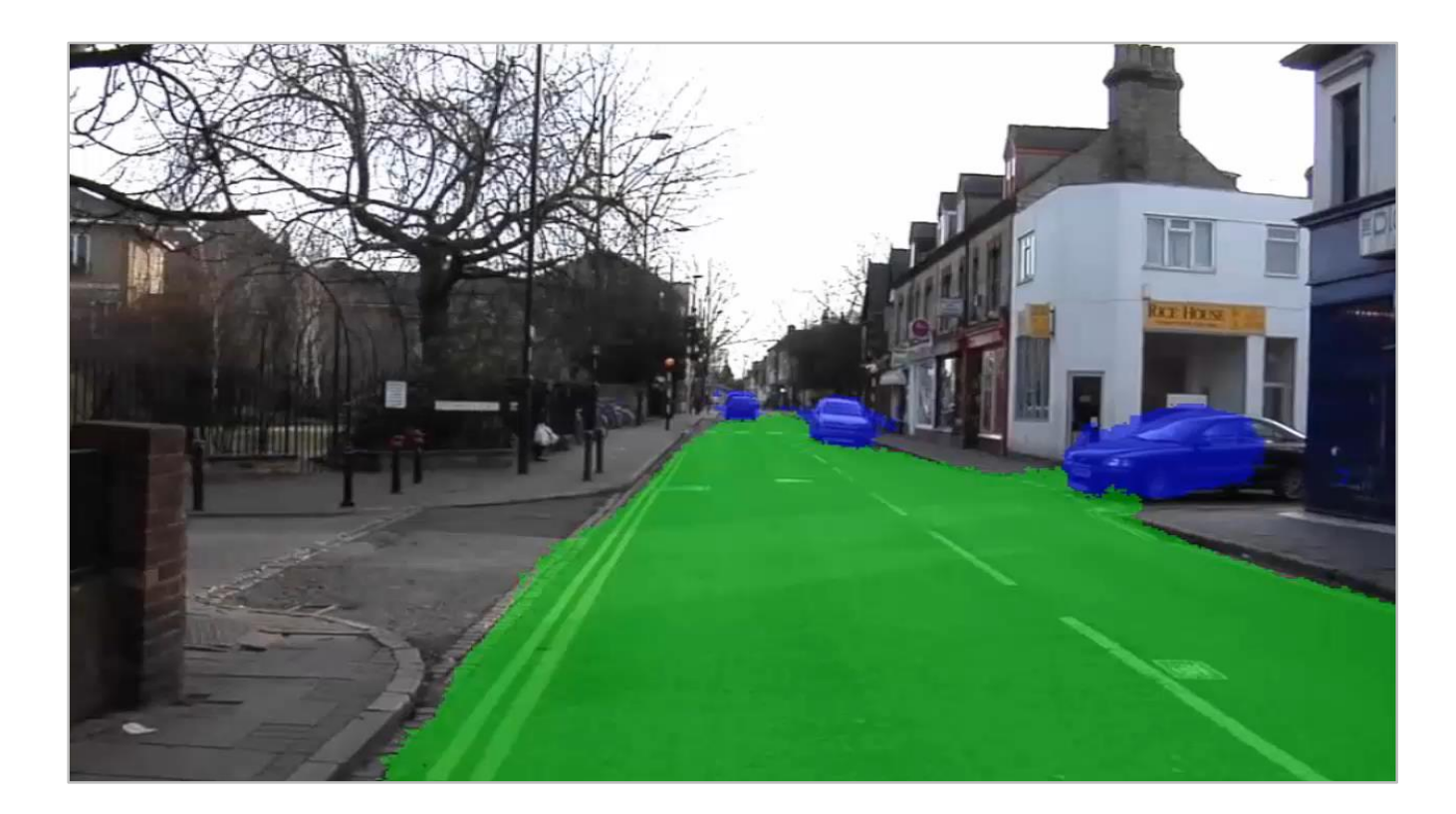

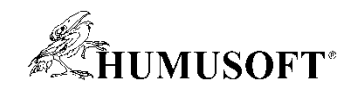

### **Univerzity poháňajú priemysel**

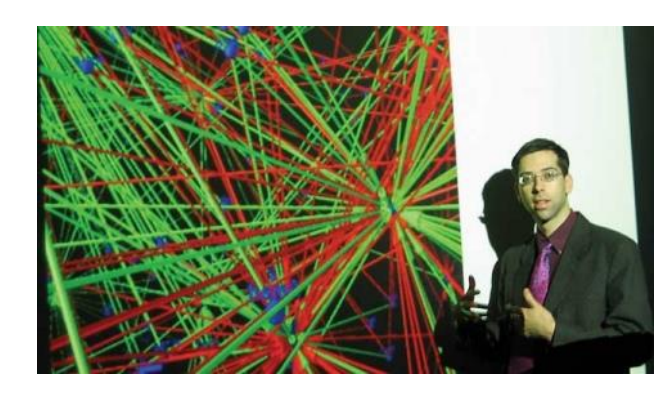

**Massachusetts Institute of Technology Integrates Cancer Research in the Lab and Classroom**

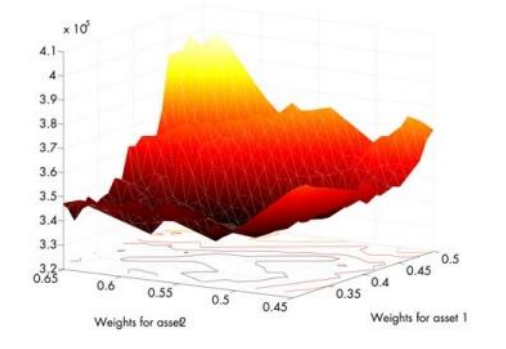

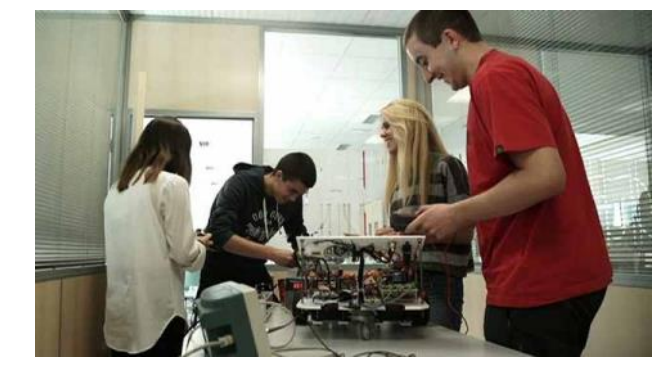

**Mondragon University Students Build Practical Engineering Skills Through Project-Based Learning**

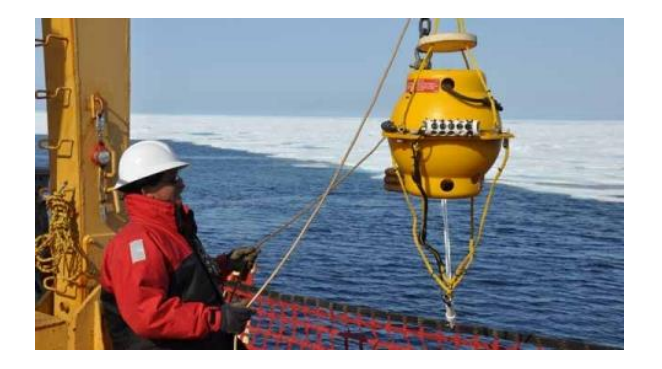

**University of Geneva Develops Advanced Portfolio Optimization Techniques**

**Cornell Bioacoustics Scientists Develop a High-Performance Computing Platform for Analyzing Big Data**

**[https://www.mathworks.com/company/user\\_stories/search.html](https://www.mathworks.com/company/user_stories/search.html?q=&fq=marketing-sector:edu)**

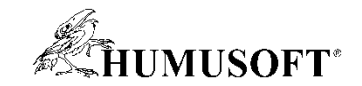

#### **MATLAB**

### **– využitie počas celého štúdia ... aj potom**

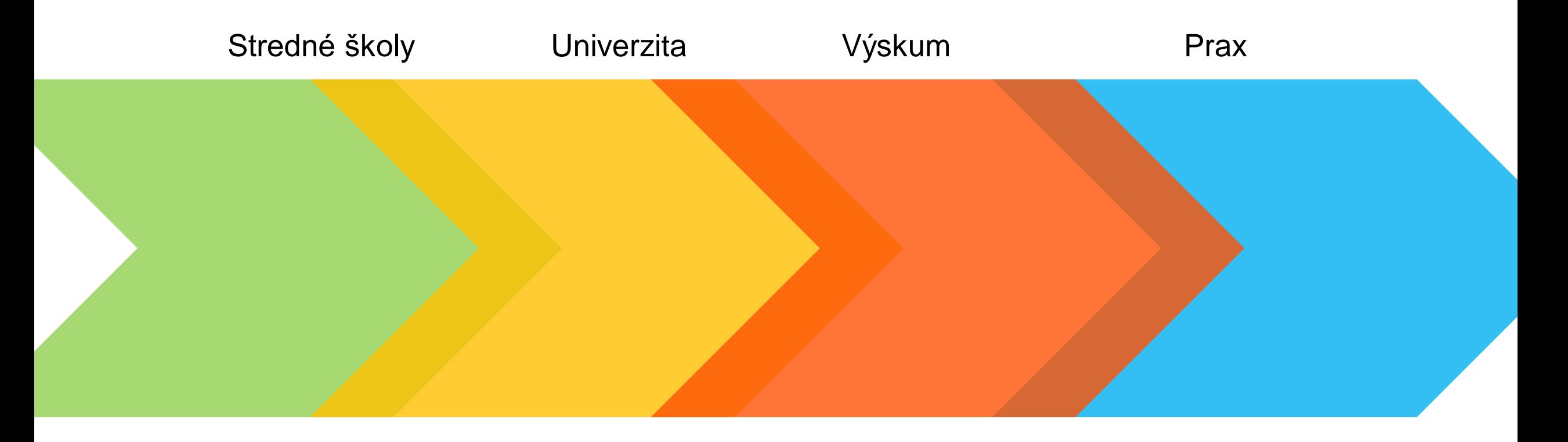

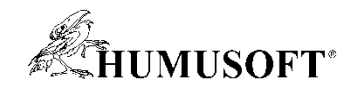

#### **MATLAB – využitie počas celého štúdia**

- **MATLAB nie je len "Matematický software", je to univerzálny inžiniersky nástroj pre technické výpočty a simulácie**
- **Veľký potenciál využitia počas celého štúdia v niekoľkých odboroch a predmetoch**
- **Jeden nástroj – odstráni duplicity pri výučbe rôznych nástrojov**
- **Možnosť prepojenia s inými aplikáciami a spolupráca s rôznymi dátovými formátmi**
- **Model Based Design a Projektovo orientované vzdelávanie**

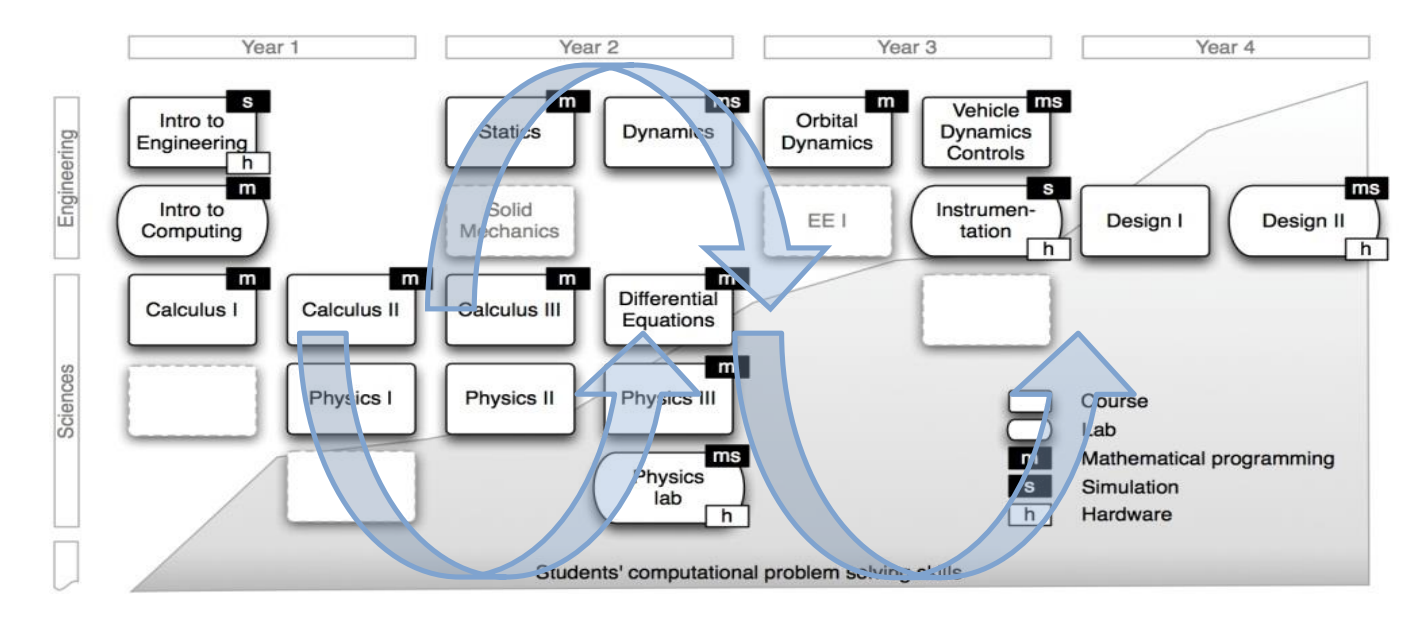

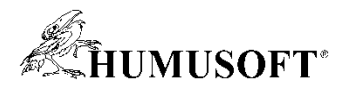

#### **MATLAB – nasadenie v rôznych oblastiach**

- **Matematika** symbolická matematika, numerická matematika, vizualizácia funkcií
- **Fyzika** spracovanie dát z experimentov, štatistika, grafická reprezentácia
- **Dátová analytika** machine learning, regresné modely
- **Spracovanie obrazu** fotografia, videozáznam
- **Dynamické systémy** analýza, návrh riadiacich algoritmov, prepojenie s reálnymi objektami
- **Spracovanie signálov** filtrácia
- **Fyzikálne modelovanie** hydraulika, mechanika, elektrotechnika

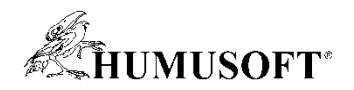

#### **MATLAB – nasadenie v rôznych oblastiach**

- **Umelá inteligencia** fuzzy, neurónové siete, deep learning
- **Ekonomické vedy** risk management, ekonometria, prepojenie s Bloomberg a Yahoo finance
- **Implementácia na HW** IoT, PLC, Arduino, Raspberry Pi, LEGO, Xilinx, Intel ...
- **Udalostné systémy** návrh riadiacich algoritmov, prepojenie s PLC
- **Big Data**
- **Paralelné výpočty**

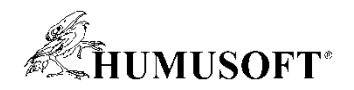

### **MATLAB – nie je len "hračka pre vedcov"**

- Profesionálny nástroj pre inžinierov
- Žiadaná zručnosť u zamestnávateľov ... áno aj v SR a ČR
- Nedostatok absolventov so znalosťou MATLABu
- Zamestnávatelia:
	- Schaeffler
	- Honeywell
	- Continental
	- IEE

 $-$  ...

- Kistler
- Porsche
- Webasto

#### **Akým spôsobom prebiehala implementácia MATLABu u vás vo firme?**

Inštalácia toho, čo už využívame, bola veľmi jednoduchá. Stačilo nájsť človeka, ktorý vyštudoval prácu s MATLABom a za pár dní sme už mohli nabehnúť do rutinnej prevádzky a začať údaje do systému zbierať a následne ich analyzovať.

#### **Ronald Ižip – TRIM Broker**

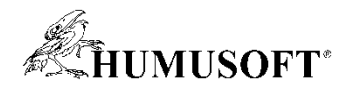

## **MATLAB – úspešné slovenské firmy**

- Ximea
- TRIM Broker
- VONSCH
- Podpora začínajúcich firiem
	- StartUp program
	- Aeromobil, Photoneo … *Na rozdiel od predchádzajúcich vývojových*

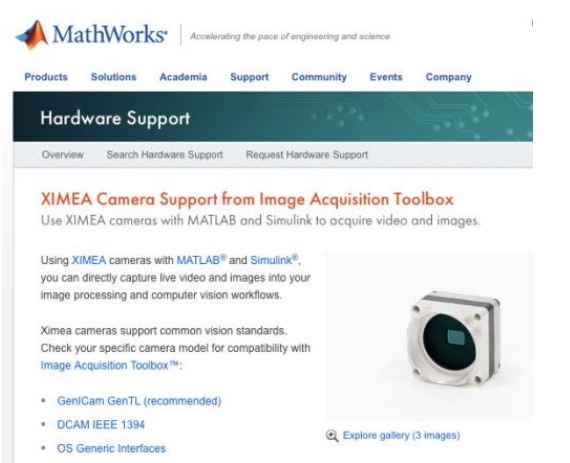

*Vyberali sme z viacerých možností, ale MATLAB nás oslovil práve preto, lebo má veľmi dobrú podporu pre obchodovanie na finančných trhoch a analýzu finančných trhov. Moduly, ktoré MATLAB v tejto oblasti ponúka, umožňujú zabezpečiť veľmi dobrú kompatibilitu medzi obchodným systémom a informačnou platformou obchodníka.*

*Ronald Ižip – TRIM Broker*

*procesov sa v tomto prípade veľmi zjednodušil celkový proces výskumu a vývoja, ktorý v konečnom dôsledku viedol k výraznému skráteniu času potrebnému na uvedenie produktu na trh.*

*Jakub Vonkomer - VONSCH*

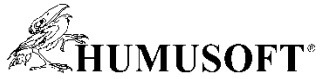

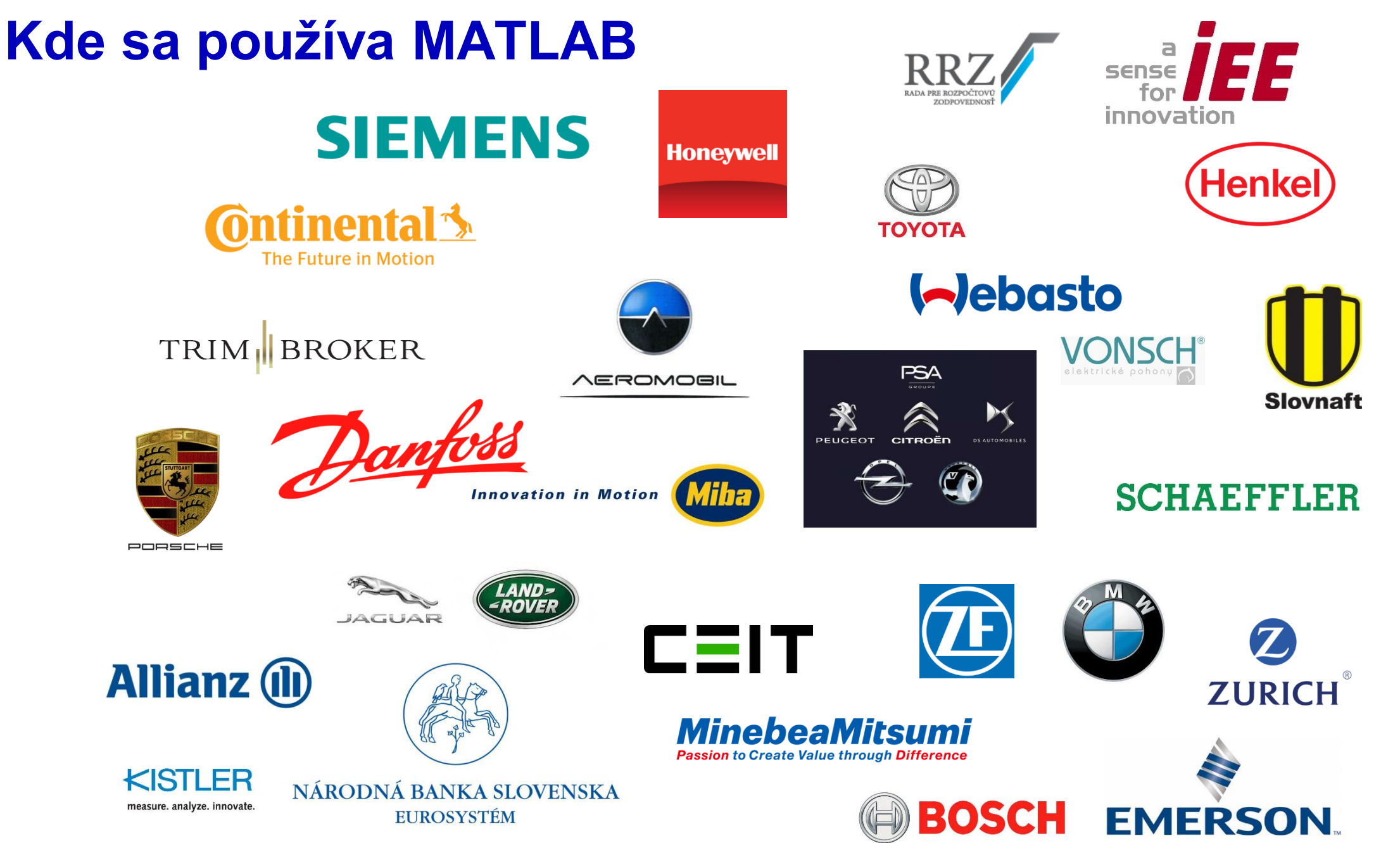

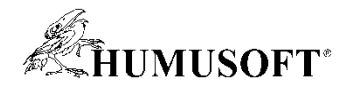

### Kde sa používa MATLAB

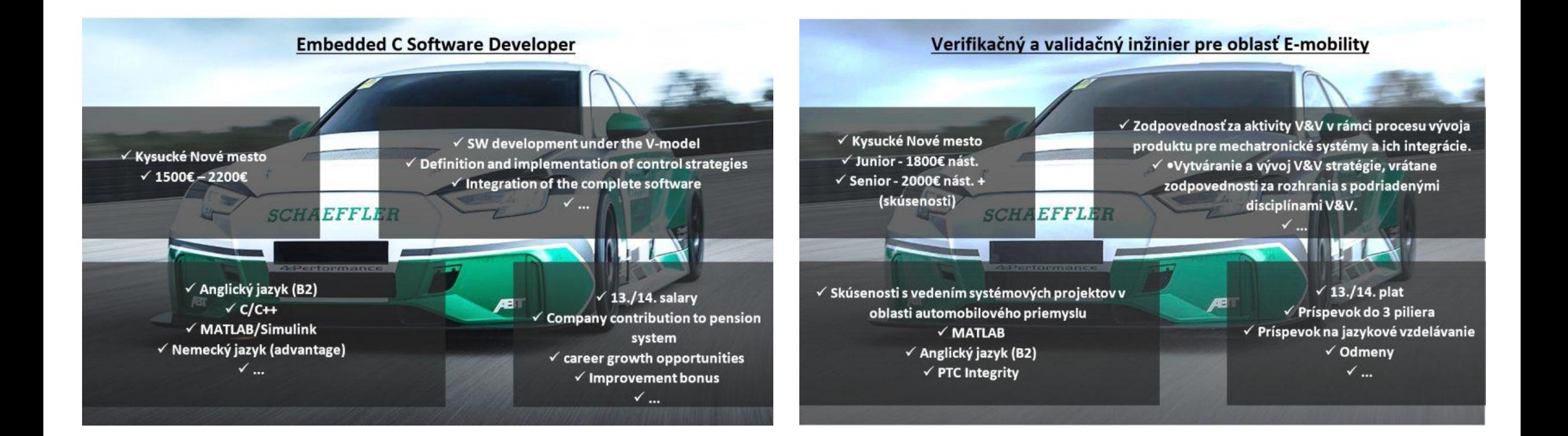

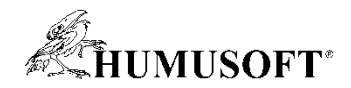

#### **Campus-Wide Suite**

#### University of Zilina

Get Software Learn MATLAB Teach with MATLAB What's New

**MATLAB Access for Everyone at** 

#### University of Zilina

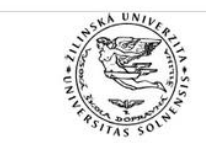

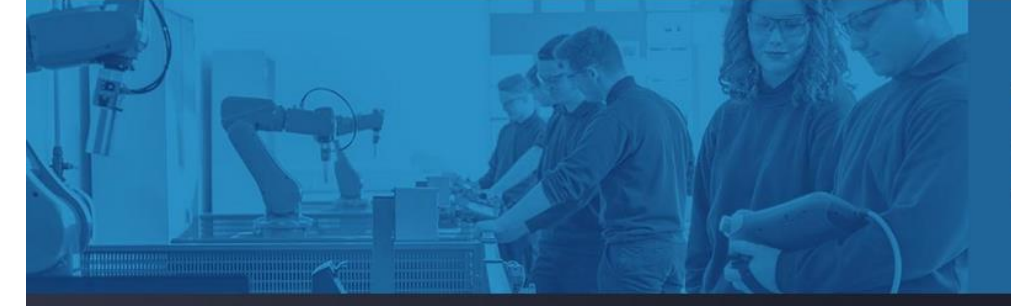

#### Where will MATLAB and Simulink take you?

82% of Fortune 100 companies use MATLAB, which means that you'll take your ideas beyond the classroom to help drive new technology and advance your career.

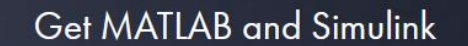

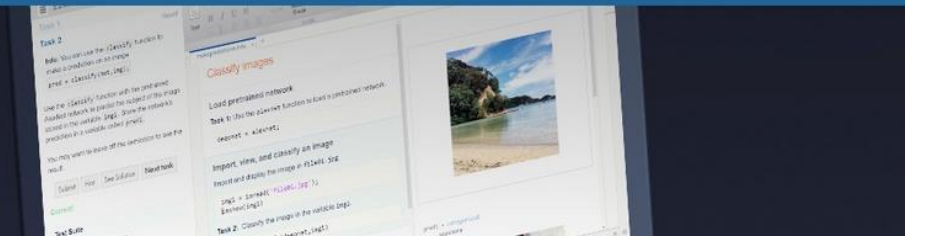

#### **Prístup pre všetkých! MATLAB, Simulink, 90+ toolboxov**

**<http://uniza.sk/matlab>**

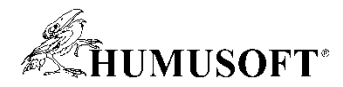

#### **Univerzity s licenciou Campus-Wide Suite**

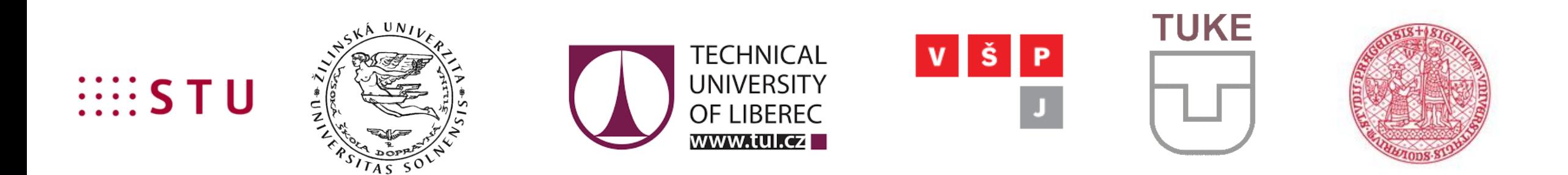

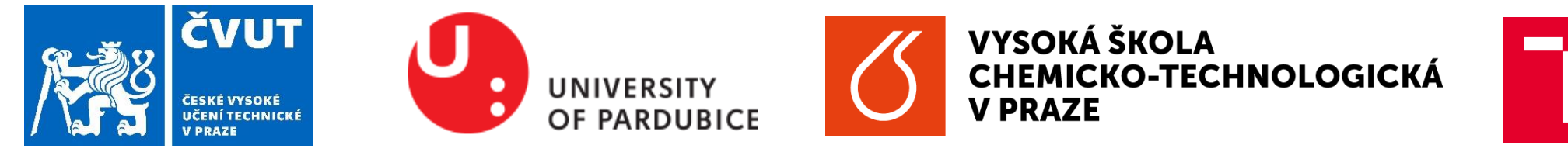

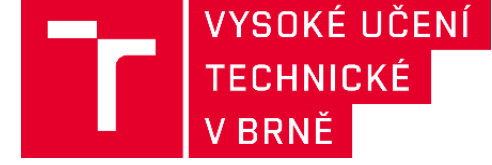

Vysoká škola technická a ekonomická v Českých Budějovicích

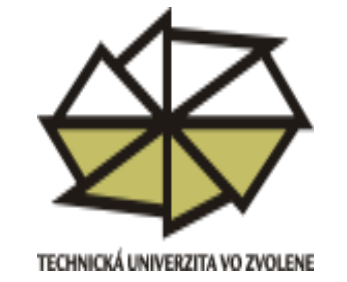

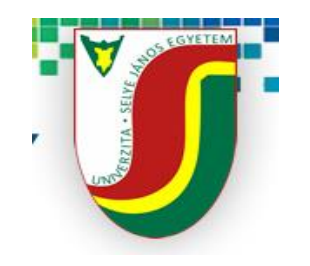

Mendelova univerzita v Brně

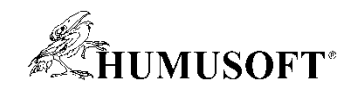

# **Čo prináša CWS**

- Študenti
	- Úplný prístup k MATLABu a všetkým Toolboxom na univerzite
	- Možnosť inštalácie na vlastné počítače
	- Možnosť inštalovať na počítače v spoločných priestoroch (internáty, knižnica, klubovne, ...)
	- Overenie algoritmov na low cost hw (Arduino, LEGO, Raspberry Pi, micro:bit ...)
	- Odpadá pokušenie používania nelegálneho softvéru
	- Vznik komunity študentov (kluby, makerzone, ...)
	- Zapájanie sa do súťaží (aj medzinárodných)
	- Kooperácia so študentami z iných univerzít

Jednotný dorozumievací jazyk

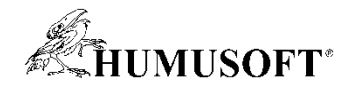

# **Čo prináša CWS**

- **Prístup k online službám** 
	- **MATLAB Online**
	- **MATLAB Mobile**
	- **MATLAB Drive (5GB)**

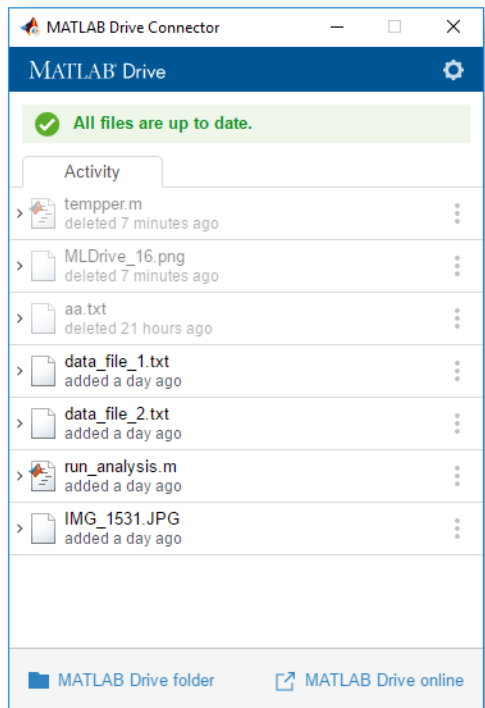

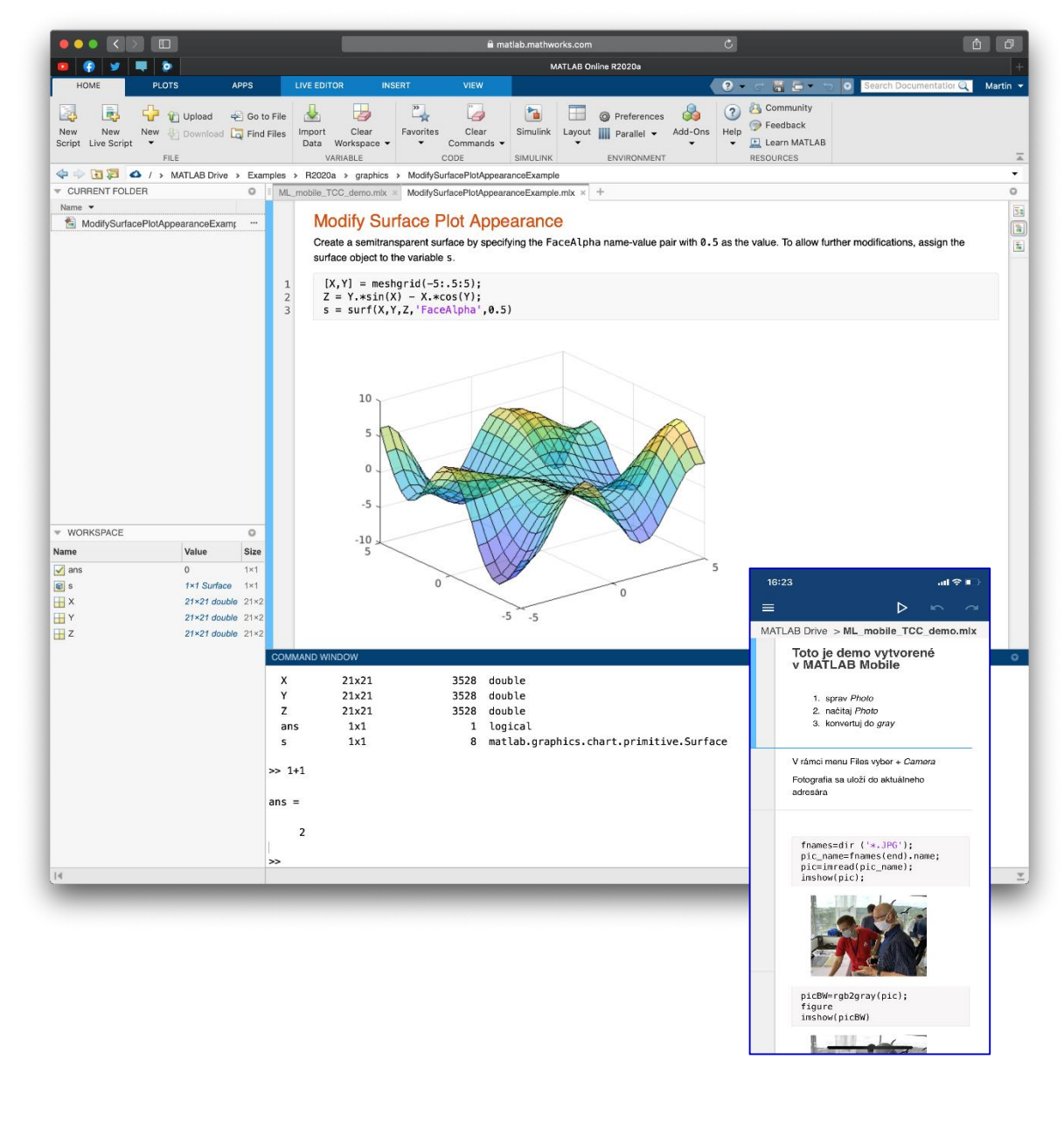

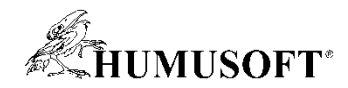

#### **MATLAB Courseware**

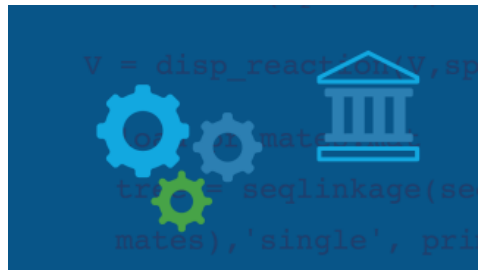

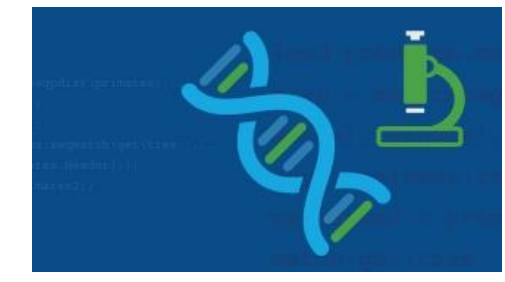

**Technika Biológia, Chémia Strojové učenie Deep Learning**

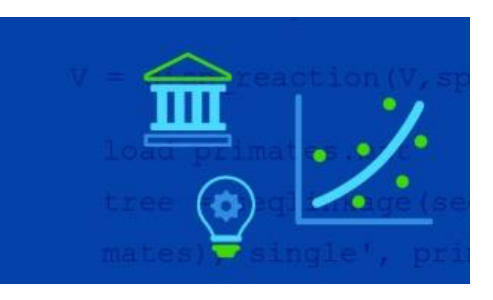

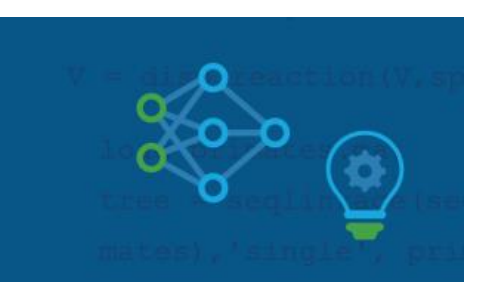

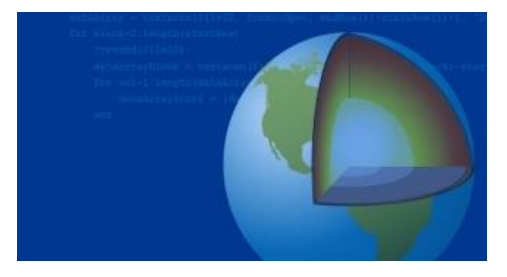

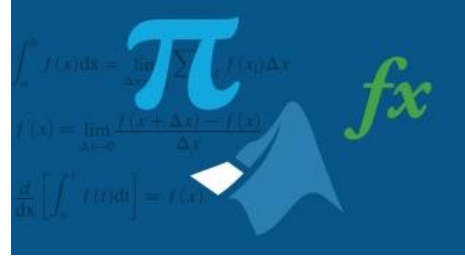

![](_page_28_Picture_14.jpeg)

![](_page_28_Picture_16.jpeg)

**Geoscience Matematika Ekonometria Manažment rizík**

**<https://www.mathworks.com/academia/courseware.html>**

![](_page_29_Picture_0.jpeg)

### **Online výučba s MATLABom**

![](_page_29_Picture_2.jpeg)

**Interaktívne dokumenty Zdieľanie materiálov Prístup cez prehliadač** 

![](_page_29_Figure_4.jpeg)

![](_page_29_Picture_5.jpeg)

![](_page_29_Picture_8.jpeg)

**Automatické hodnotenie Práca s hardvérom Materiály**

![](_page_29_Figure_10.jpeg)

![](_page_29_Picture_42.jpeg)

**<https://www.mathworks.com/learn/teaching-with-matlab.html>**

![](_page_30_Picture_0.jpeg)

## **Ako inštalovať?**

- [www.uniza.sk/matlab](http://www.uniza.sk/matlab)
- Vytvoriť si konto na [www.mathworks.com](http://www.mathworks.com/)

- Stiahnuť
- **Inštalovať**
- Aktivovať
- Používať

![](_page_31_Picture_0.jpeg)

### Vytvor si konto

- · www.mathworks.com
- Sign In

![](_page_31_Picture_4.jpeg)

![](_page_32_Picture_0.jpeg)

## **Vytvor si konto**

Create Account

![](_page_32_Picture_24.jpeg)

![](_page_33_Picture_0.jpeg)

## **Vytvor si konto**

Create Account

Váš e-mail uniza.sk **Slovakia** Student use Yes

 $\leftarrow$ 

- **Po vyplnení príde overovací e-mail**
- **Potvrdit'** e-mail
- **E** Zadať heslo
- Vyplniť ostatné informácie

![](_page_33_Picture_63.jpeg)

![](_page_34_Picture_0.jpeg)

## **Funguje to?**

- · Preveríme funkčnosť
- MATLAB Online

![](_page_34_Picture_16.jpeg)

![](_page_35_Picture_0.jpeg)

#### **MATLAB Online**

**MATLAB Online** 

![](_page_35_Picture_17.jpeg)

![](_page_36_Picture_0.jpeg)

## **Inštalujeme na vlastné PC**

**Download** 

- **Download**
- **EXEC** Verziu (R2020b)
- **E** Zvoľte OS
	- Windows
	- macOS
	- **E** Linux
	- Všetko 64bit

![](_page_36_Picture_59.jpeg)

![](_page_37_Picture_0.jpeg)

#### **Online kurzy**

- My Courses
- Začnite s MATLAB Onramp
	- Za 2h máte 1. certifikát

![](_page_37_Picture_19.jpeg)

![](_page_38_Picture_0.jpeg)

#### **Online kurzy**

- MATLAB Onramp
- **MATLAB Deep Learning Onramp**
- Machine Learning Onramp
- Simulink Onramp
- Stateflow Onramp
- **Solving Ordinary Differential Equations with MATLAB**
- Introduction to Statistical Methods with MATLAB
- Introduction to Linear Algebra with MATLAB
- Solving Nonlinear Equations with MATLAB
- Introduction to Symbolic Math with MATLAB
- MATLAB Fundamentals
- MATLAB for Data Processing and Visualization
- MATLAB Programming Techniques
- MATLAB for Financial Applications
- Machine Learning with MATLAB
- Deep Learning with MATLAB

#### **onramp**

#### **matematika**

**pro**

![](_page_38_Picture_20.jpeg)

![](_page_39_Picture_0.jpeg)

#### **Linkedin**

- Profi sociálna sieť
- Váš profesný životopis
- **Spravte si konto na Linkedin** 
	- **<https://www.linkedin.com/>**

![](_page_39_Picture_6.jpeg)

![](_page_39_Picture_38.jpeg)

![](_page_40_Picture_0.jpeg)

# **Kde využiť MATLAB?**

- Počas štúdia //a potom v zamestnaní//
- Súťaže
	- **ISTROBOT**
	- **STUBA Green Team**
- Vlastná činnosť
	- LowCost HW (Arduino, Raspberry Pi, ...)
	- **MakerSpace**
	- **Svoje projekty**
- Štart vlastného podnikania
	- **Startup program**

![](_page_40_Picture_12.jpeg)

![](_page_40_Picture_13.jpeg)

![](_page_40_Picture_14.jpeg)

Students from Slovak University of Technology and Inventum makerspace won the robot sprint category at the ISTROBOT 2017 competition. The team used Simulink and Stateflow to develop control strategy and quickly test/adjust necessary parameters.

» ISTROBOT competition

![](_page_41_Picture_0.jpeg)

## Kam za informáciami

- $\blacksquare$  Web
	- www.humusoft.sk
	- www.mathworks.com
	- www.mathworks.com/matlabcentral/answers/
- Facebook
	- https://www.facebook.com/groups/matlab4students/
	- $\overline{2544}$  členov
- Webinare
	- **Live**
	- $\blacksquare$  Archiv
	- SK&CZ/ENG

![](_page_41_Picture_13.jpeg)

![](_page_42_Picture_0.jpeg)

## **Kam za informáciami**

- **F** Technical Computing Camp
	- **Brno**
	- Neformálne stretnutie
- **Fig. 3 Technical Computing Prague** Medzinárodná konferencia
- **Semináre**
- Školenia

![](_page_42_Picture_8.jpeg)

![](_page_42_Picture_9.jpeg)

![](_page_42_Picture_10.jpeg)

![](_page_43_Picture_0.jpeg)

![](_page_43_Picture_1.jpeg)

foltin@humusoft.sk blaho@humusoft.sk support@humusoft.sk

## **MATLAB Campus-Wide Suite NEBOJTE SA TVORIŤ**

![](_page_43_Picture_4.jpeg)

![](_page_44_Picture_0.jpeg)

# Ďakujem za pozornosť